## Class Fields Explained

Last Modified on 04/19/2021 9:49 am EDT

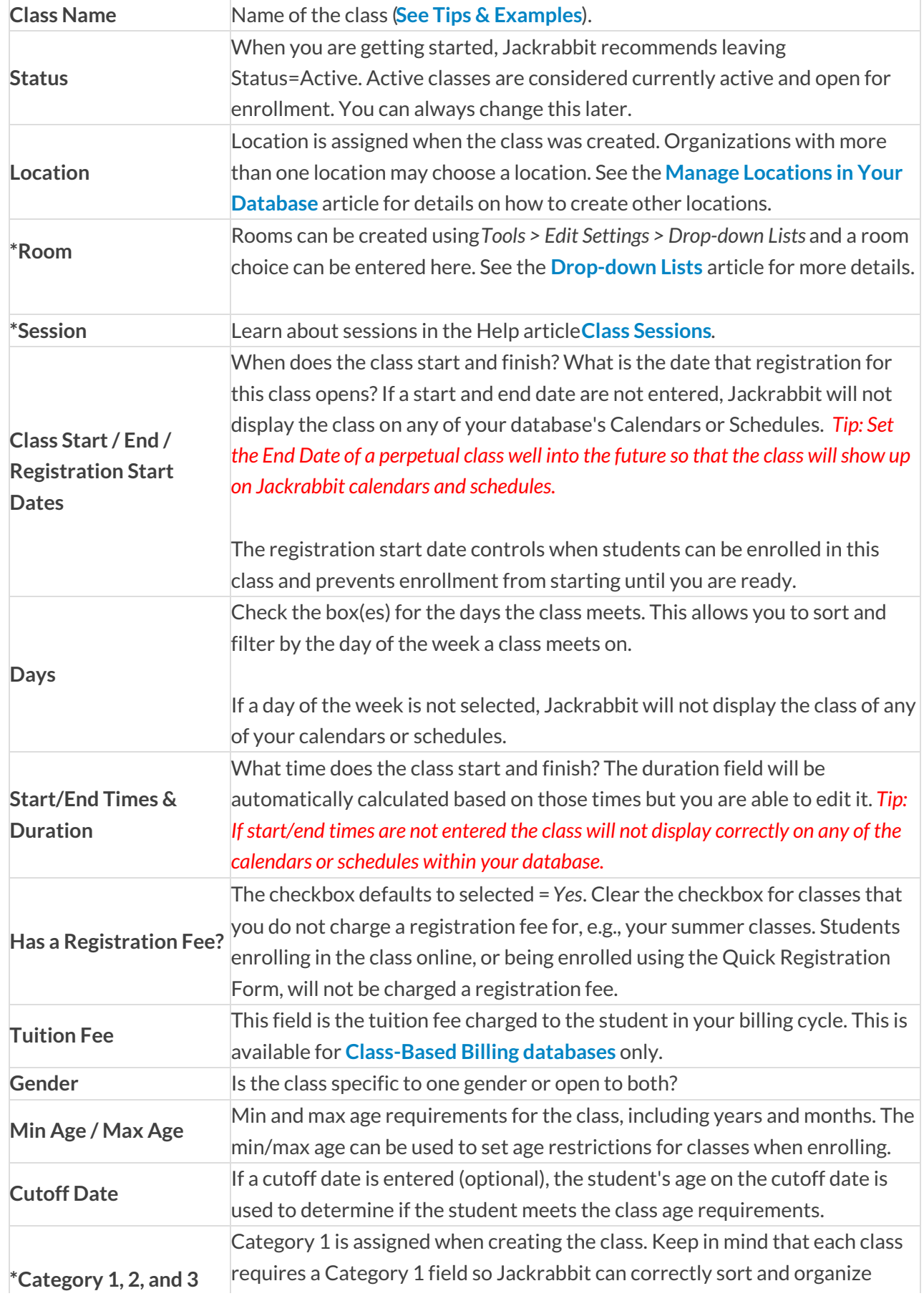

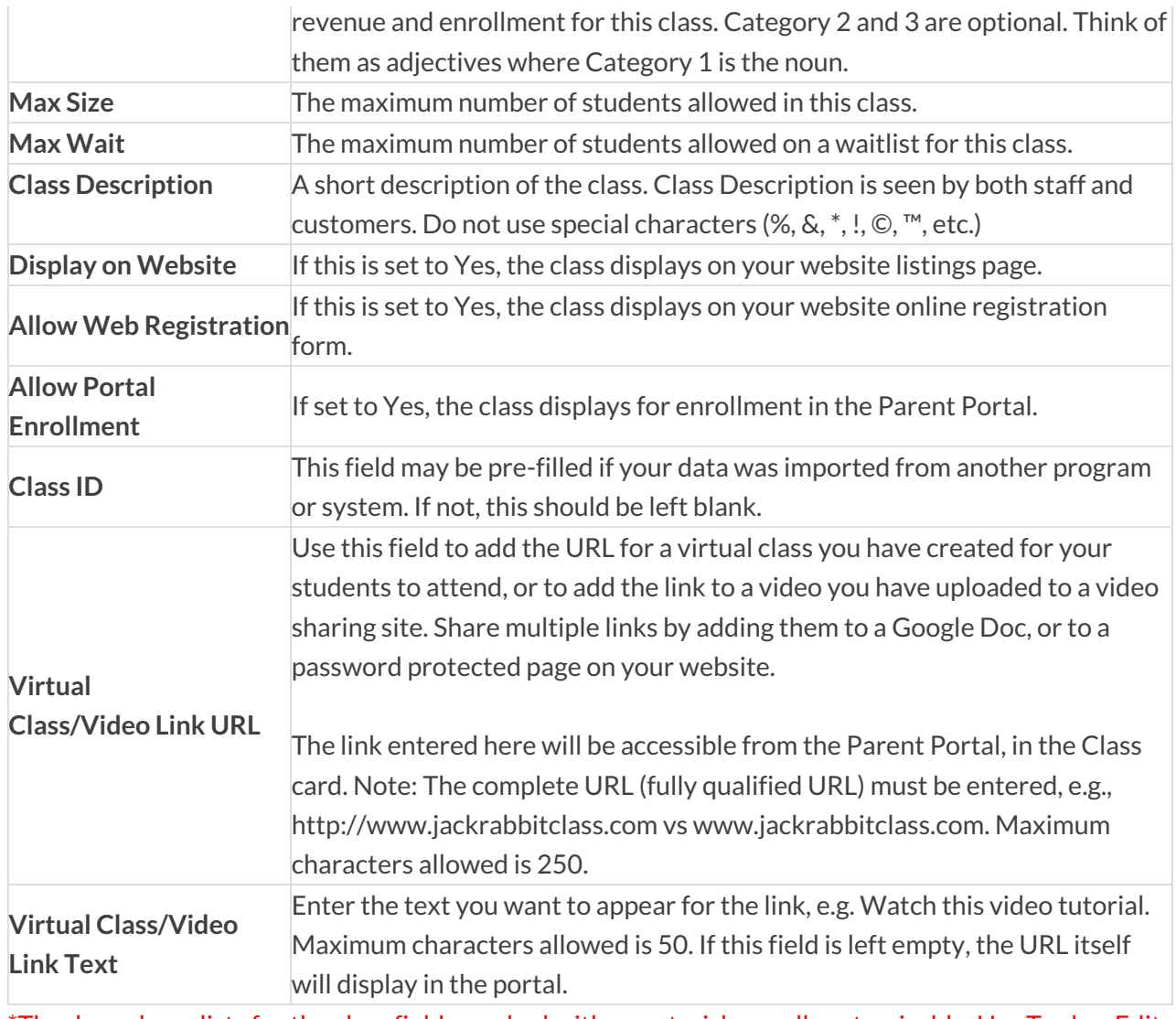

\*The drop-down lists for the class fields marked with an asterisk are all customizable. Use Tools > Edit Settings > Drop-Down Lists to customize these drop downs.